## No. of Printed Pages: 2

 $[AA$ 

## SARDAR PATEL UNIVERSITY F.Y.B.C.A - 2<sup>ND</sup> SEM. EXAMINATION DATE: *10/0412015,* Friday TIME: 2:30 P.M TO 5:30 P.M US02CBCA03: Database Management Systems

## Max. Marks: 70

## Q:1 Select an appropriate option. [10] 1. Who has the centralized control of data in DBMS?<br>(a) Programmer (b) Native User (c) DBA (b) Native User (c) DBA (d) Casual User 2. The default data type of foxpro is  $(a)$  Character (b) Memo (a) Character (b) Memo (c) Date (d)Number 3. Which command is used to display fields for editing?<br>(a) Continue (b) Locate (c) Cha  $(c)$  Change  $(d)$  Display 4.  $\frac{1}{(a) \cdot \text{inx}}$  is the extension of simple index file.<br>(b)  $\cdot \text{dof}$  (c)  $\cdot \text{str}$ (a) .inx (b) .dbf (c) .srt (d).idx 5. The use of with Do Case - Endcase is optional.<br>(a) Otherwise (b) optional (c) default (c)  $(d)$  none of these 6.  $\frac{1}{\log(\text{a}) \ln(\text{b}) \ln(\text{b})}$  (b) len() 6. \_\_\_\_\_\_\_\_\_\_\_ is use to return length of specified string.  $(a)$  lan() 7.  $(b)$  2  $(c)$  3  $(d)$  1  $(a)$  $\overline{4}$ is the short cut key for previewing a report. 8. (c)  $Ctrl + I$  (d)  $Ctrl + R$ (a)  $Ctrl + P$ (b)  $Ctrl + O$ is the extension of label. 9.  $(c)$ .rpt (d) none of these  $(a)$  frx  $(b).$ lbx 10. ? ISLOWER('Computer') returns  $(c)$ . T. (a) Computer  $(b)$ .F.  $(d)$  C

(p.T.OJ

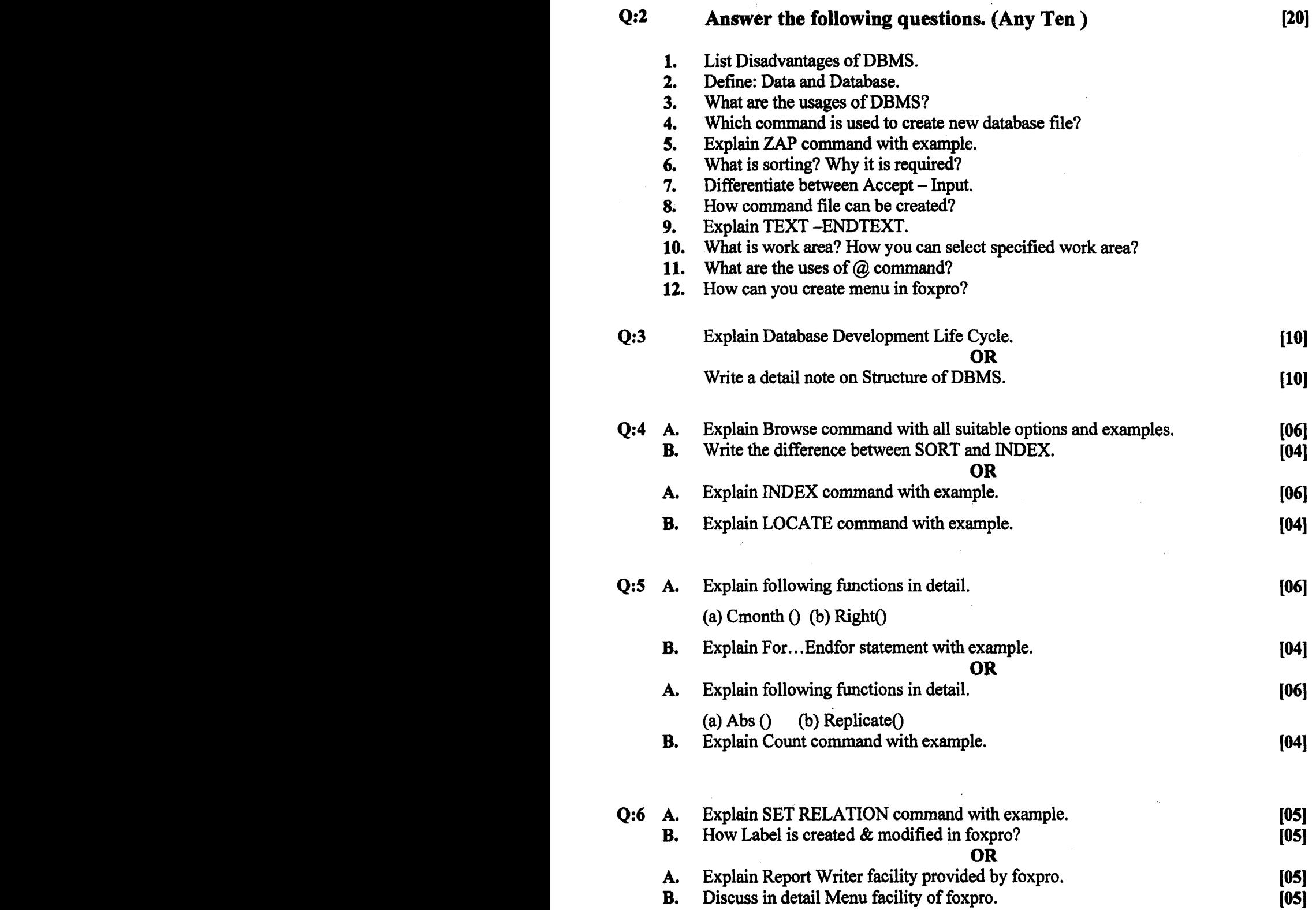

-x-

 $\frac{1}{2} \left( \frac{1}{2} \right)$ 

 $\label{eq:2.1} \begin{split} \mathcal{L}_{\text{max}}(\mathbf{r}) & = \frac{1}{2} \mathcal{L}_{\text{max}}(\mathbf{r}) \mathcal{L}_{\text{max}}(\mathbf{r}) \mathcal{L}_{\text{max}}(\mathbf{r}) \mathcal{L}_{\text{max}}(\mathbf{r}) \mathcal{L}_{\text{max}}(\mathbf{r}) \mathcal{L}_{\text{max}}(\mathbf{r}) \mathcal{L}_{\text{max}}(\mathbf{r}) \mathcal{L}_{\text{max}}(\mathbf{r}) \mathcal{L}_{\text{max}}(\mathbf{r}) \mathcal{L}_{\text{max}}(\mathbf{r}) \mathcal{L}_{\text{max$